## SAP ABAP table J\_1B\_BR\_FIELDS {Brazil Specific Fields}

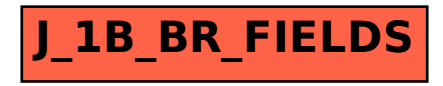